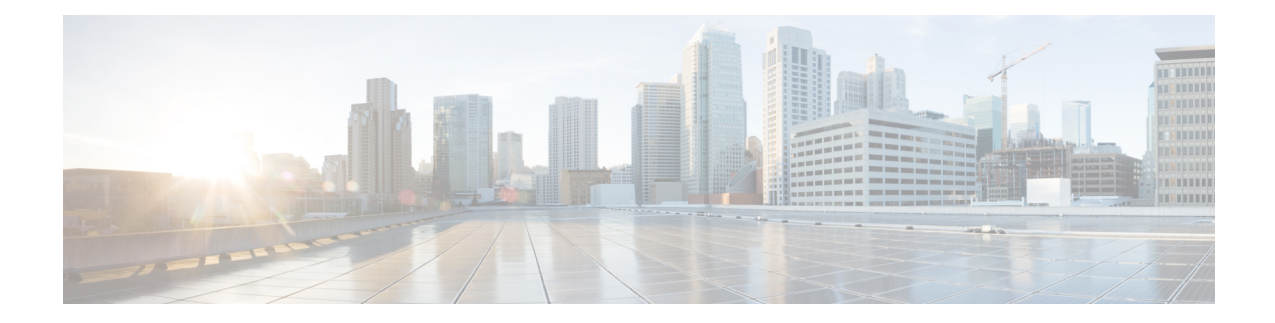

# **MAP Service Configuration Mode Commands**

Mobile Application Part (MAP) is a protocol which provides an application layer for the various nodes in the core mobile network and GPRS and UMTS core network to communicate with each other in order to provide services to mobile phone users. The MAP service provides the application-layer protocol support used to access the Home Location Register (HLR). **Command Modes** The MAP Service Configuration Mode is used to configure properties for Mobile Application Part (MAP) service. Exec > Global Configuration > Context Configuration > MAP Service Configuration **configure > context** *context\_name* **> map-service** *service\_name* Entering the above command sequence results in the following prompt: [*context\_name*]*host\_name*(config-map-service-*service\_name*)# Ú **Important** The commands or keywords/variables that are available are dependent on platform type, product version, and installed license(s). Ú **Important** For information on common commands available in this configuration mode, refer to the Common [Commands](21-25-cli-reference-i-q_chapter1.pdf#nameddest=unique_8) chapter. • [access-protocol,](#page-1-0) on page 2 • [application-context-name,](#page-1-1) on page 2 • [auth-vectors,](#page-3-0) on page 4 • [equipment-identity-register,](#page-4-0) on page 5 • [gmlc,](#page-5-0) on page 6 • hlr, on [page](#page-7-0) 8 • [policy,](#page-7-1) on page 8 • [short-message-service,](#page-8-0) on page 9 • [timeout,](#page-9-0) on page 10

# <span id="page-1-0"></span>**access-protocol**

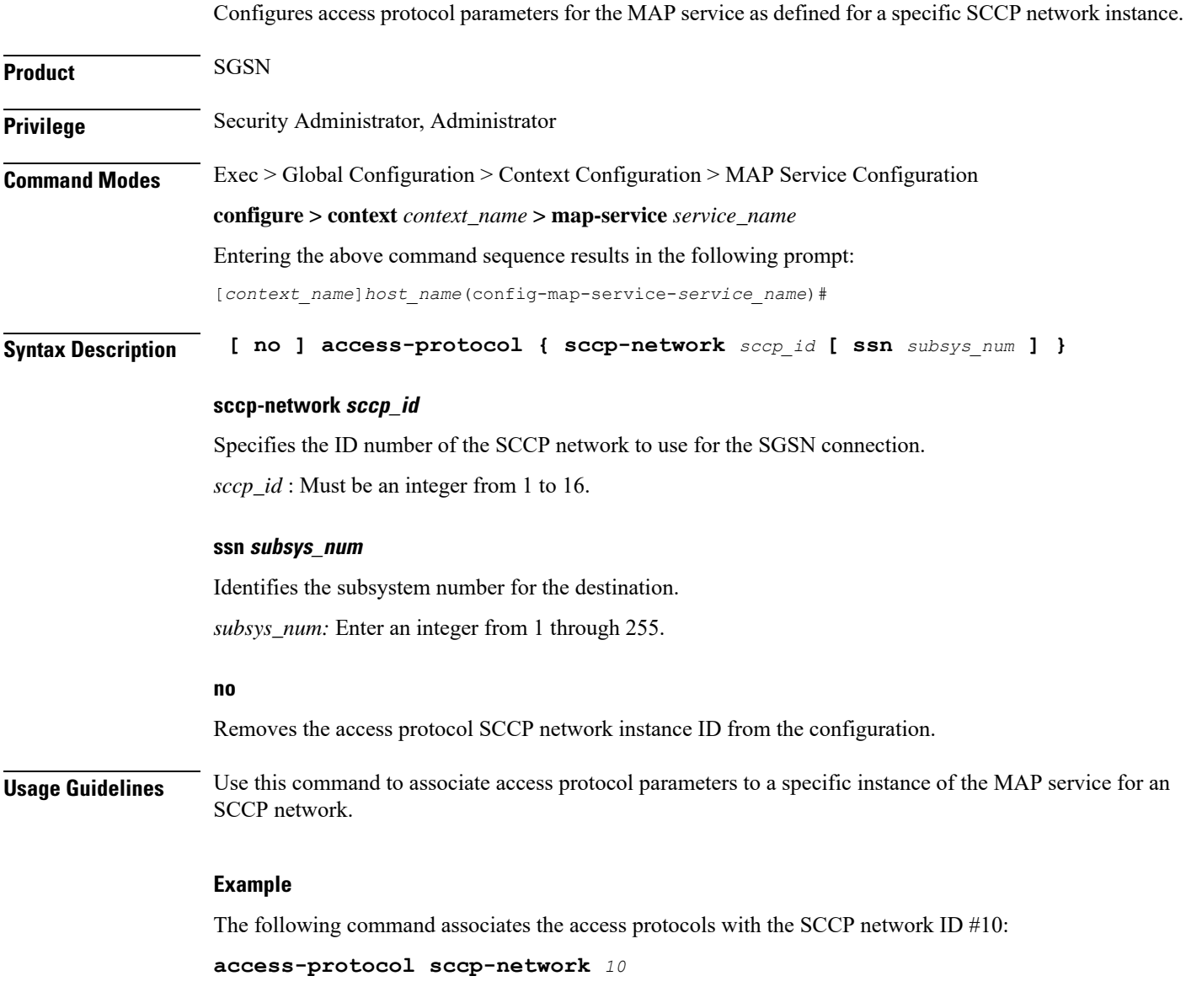

# <span id="page-1-1"></span>**application-context-name**

Configure the operation timer(s) for one or more MAP application contexts.

**Product** SGSN **Privilege** Security Administrator, Administrator

### **Command Modes** Exec > Global Configuration > Context Configuration > MAP Service Configuration **configure > context** *context\_name* **> map-service** *service\_name* Entering the above command sequence results in the following prompt: [*context\_name*]*host\_name*(config-map-service-*service\_name*)# **Syntax Description application-context-name** *application* **operation-timer** *value* **default application-context-name** *application* **operation-timer**

#### **default**

Resets the operation timers for all applications to system defaults.

#### **application**

Select one of the following applications to enable the application:

- **authentication-failure-report** : Sets the reporting operation timer for authentication failure. The setting range for this timer is 15 to 30 seconds and the default setting is 15 seconds.
- **cancel-location** : Sets the cancel location operation timer. The setting range for this timer is 15 to 30 seconds and the default setting is 15 seconds.
- **check-imei** : Sets the check-IMEI operation timer. The setting range for this timer is 15 to 30 seconds for releases 8.0 and 8.1 and 1 to 30 seconds for releases 9.0 and higher. The default setting is 15 seconds.
- **delete-subscriber-data** : Sets the delete subscriber data operation timer. The setting range for this timer is 15 to 30 seconds and the default setting is 15 seconds.
- **mo-fwd-sm** : Sets the operation timer for forwarding mobile-originated SMS. The setting range for this timer is 1 to 10 minutes and the default setting is 1 minute (60 seconds).
- **ms-purge** : Sets the operation timer for MS-purge function. The setting range for this timer is 15 to 30 seconds and the default setting is 15 seconds.
- **mt-fwd-sm** : Sets the operation timer for forwarding mobile-terminated SMS. The setting range for this timer is 1 to 10 minutes and the default setting is 1 minute (60 seconds).
- **ready-for-sm** : Sets the operation timer for the ready for SMS operation. The setting range for this timer is 15 to 30 seconds and the default setting is 15 seconds.
- **send-authentication-info** : Sets the operation timer for the sending authentication information operation. The setting range for this timer is 15 to 30 seconds and the default setting is 15 seconds.
- **stand-alone-insert-subscriber-data** : Sets the operation timer for the standalone insert subscriber data operation. The setting range for this timer is 15 to 30 seconds and the default setting is 15 seconds.
- **ugl-insert-subscriber-data** : Sets the operation timer for the insert subscriber data portion of the update GPRS location operation. The setting range for this timer is 15 to 30 seconds and the default setting is 15 seconds.
- **update-gprs-location** : Sets the operation timer for the update GPRS location operation. The setting range for this timer is 15 to 30 seconds and the default setting is 15 seconds.

### **operation-timervalue** Configures the operation timer for the selected application. Timer values are indicated above. **Usage Guidelines** Repeat this command entering a different application each time to enable multiple applications. **Example application-context-name stand-alone-insert-subscriber-data operation-timer**

**20**

### <span id="page-3-0"></span>**auth-vectors**

Configures the number of authorization vectors to be requested from the home location register (HLR) during call setup to provide subscriber authentication. **Product** SGSN **Privilege** Security Administrator, Administrator **Command Modes** Exec > Global Configuration > Context Configuration > MAP Service Configuration **configure > context** *context\_name* **> map-service** *service\_name* Entering the above command sequence results in the following prompt: [*context\_name*]*host\_name*(config-map-service-*service\_name*)# **Syntax Description auth-vectors number-to-request** *number* **default auth-vectors number-to-request default** Resets the number of vectors requested from the HLR to the system default. **number-to-request number** *number*: Must be an integer from 1 to 5 to define the number of authorization vectors be requested from the HLR. Default is 5. **Usage Guidelines** Set the number of requests to be received from the HLR. **Example auth-vectors number-to-request** *4*

П

# <span id="page-4-0"></span>**equipment-identity-register**

Defines the information relevant to the equipment-identity-register (EIR) used by the SGSN.

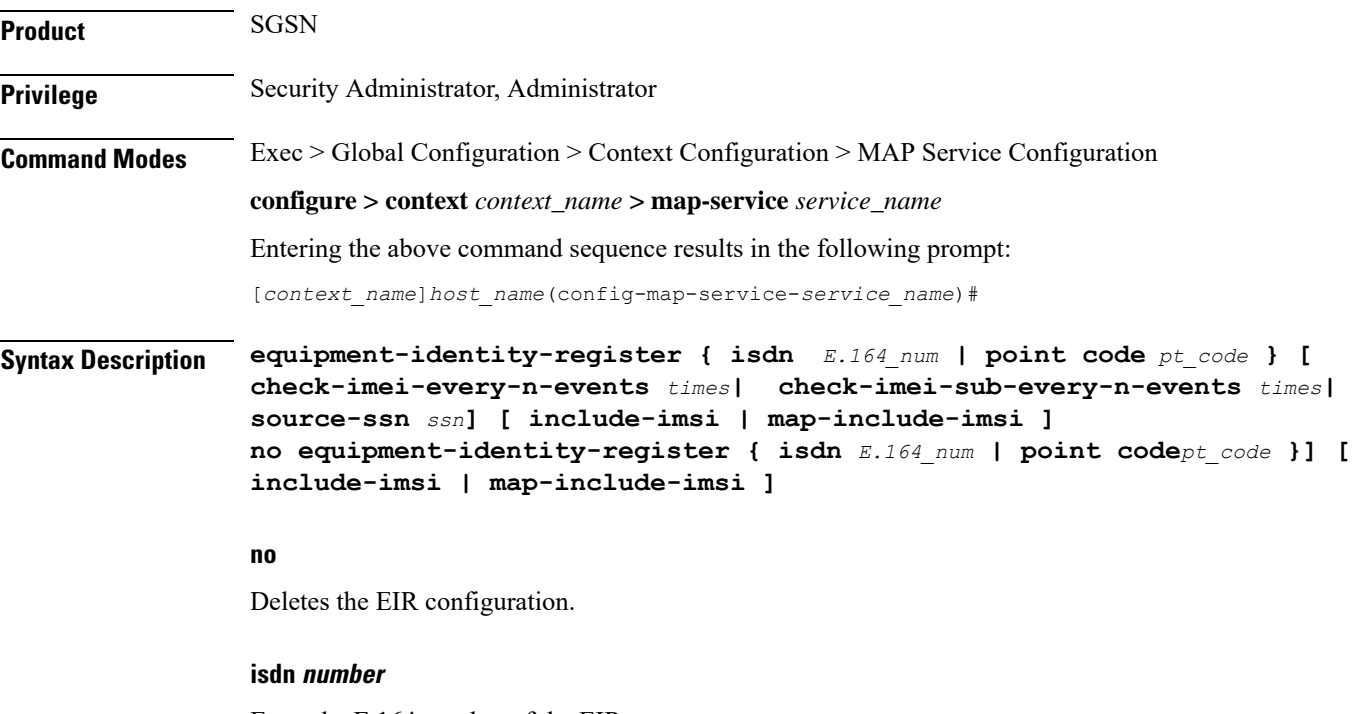

Enter the E.164 number of the EIR.

*number:* must be a string of 1 to 15 digits.

### **point code pt\_code**

Enter SS7 point code address of the EIR in dotted-decimal format according to variant settings:

- ITU Range 0.0.1 to 7.255.7
- ANSI Range 0.0.1 to 255.255.255
- TTC Range 0.0.1 to 15.31.255
- or a string of 1 to 11 characters

### **source-ssn ssn**

Identifies the subsystem number (SSN) to be used.

*ssn* must be an integer from 1 to 255.

### **check-imei-every-n-events times**

Configures the frequency with which a 'check IMEI' message is sent to the EIR. When set, the SGSN skips sending the 'check IMEI' message for the first N-1 where IMDI/IMEISV is received.

I

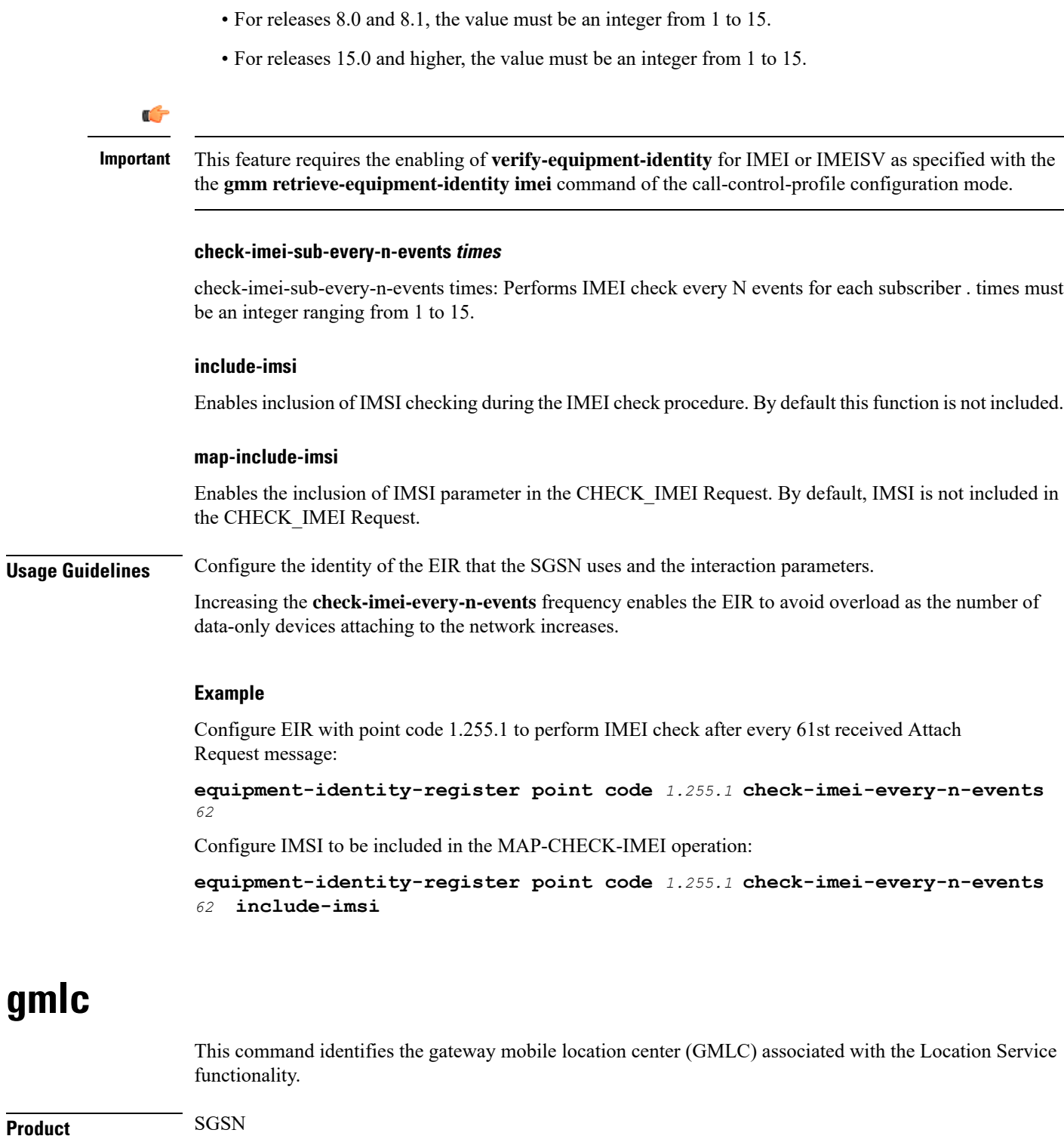

<span id="page-5-0"></span>**Privilege** Security Administrator, Administrator

*times :*

**gmlc**

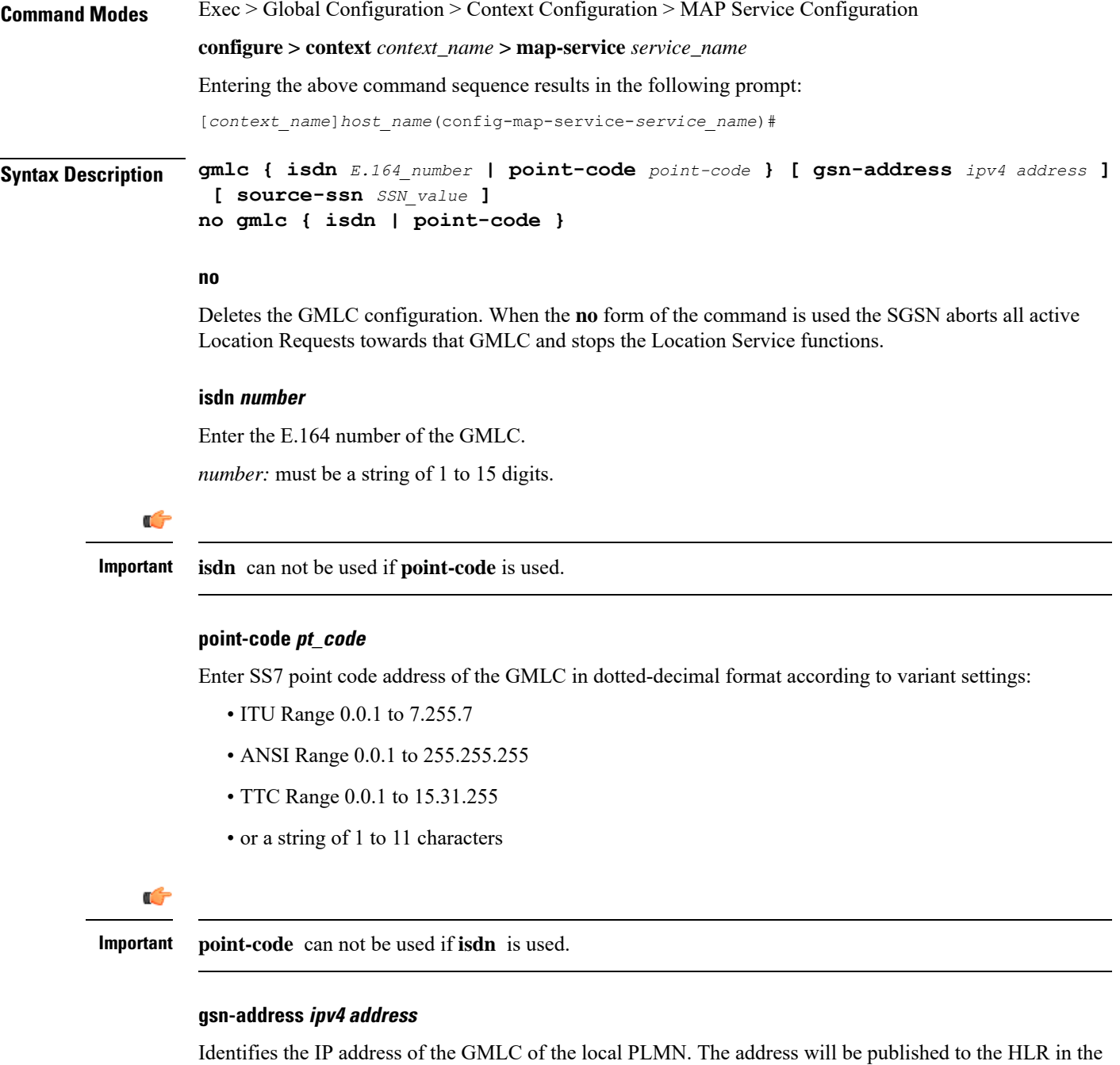

MAP Update\_GPRS\_Location Request.

*ipv4 address* must be a standard dotted-decimal notation.

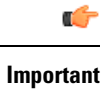

Even though **gsn-address** is optional per the CLI grammar, this keyword is a mandatory parameter when configuring the GMLC for the location service feature in the SGSN.

#### **hlr**

#### **source-ssn ssn**

Identifies the subsystem number (SSN) to be used.

*ssn* must be an integer from 1 to 255.

### **Usage Guidelines** This command identifies the GMLC associated with the MAP Service configuration in support of the Location Services functionality enabled on the SGSN.

Only one GMLC can be defined per MAP Service configuration.

### **Related Commands:**

• **associate map-service** in the Location Service configuration mode associates this MAP service when configuration Location Services functionality.

#### **Example**

Use a command similar to the following to define a gateway mobility location center (GMLC) with an ISDN ID of *491720499*, a GSN address of *192.168.64.1*, and an SSN of *131*:

**gmlc isdn 491720499 gsn-address 192.168.64.1 ssn 131**

# <span id="page-7-0"></span>**hlr**

This command enters the configuration mode for the home location register (HLR). The HLR is a database containing the subscriber profile information for all mobile stations (MS) / user equipment (UE) connecting to a specific GPRS or UMTS core network.

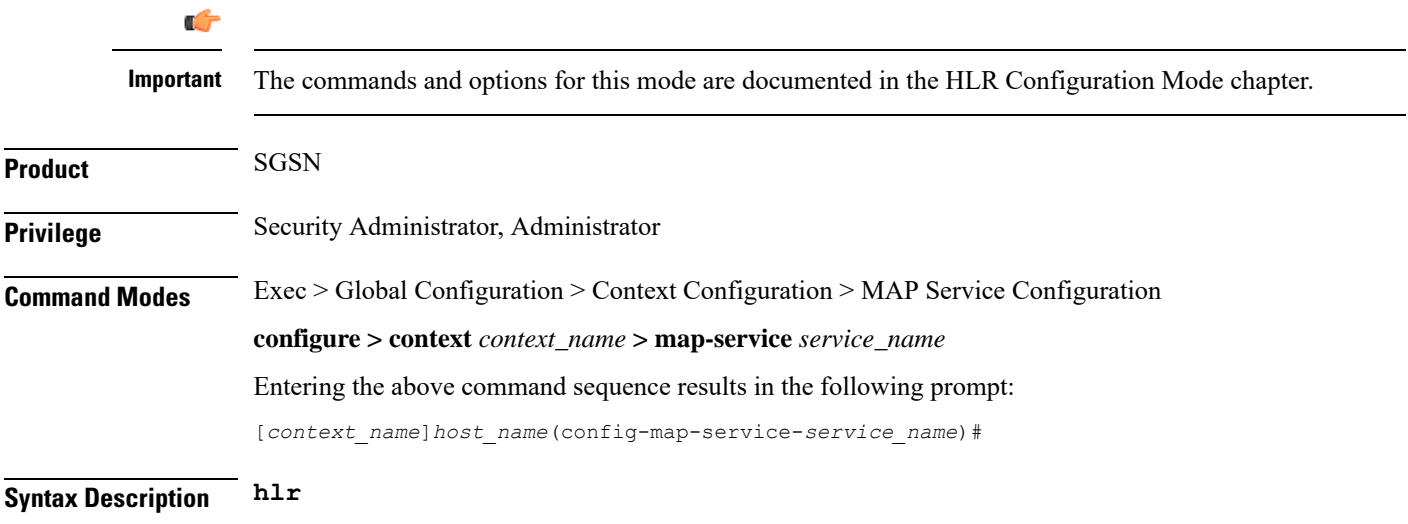

## <span id="page-7-1"></span>**policy**

This command configures the Transaction Capabilities Application Part (TCAP) -specific MAP policy for either ANSI or ITU SS7 variants.

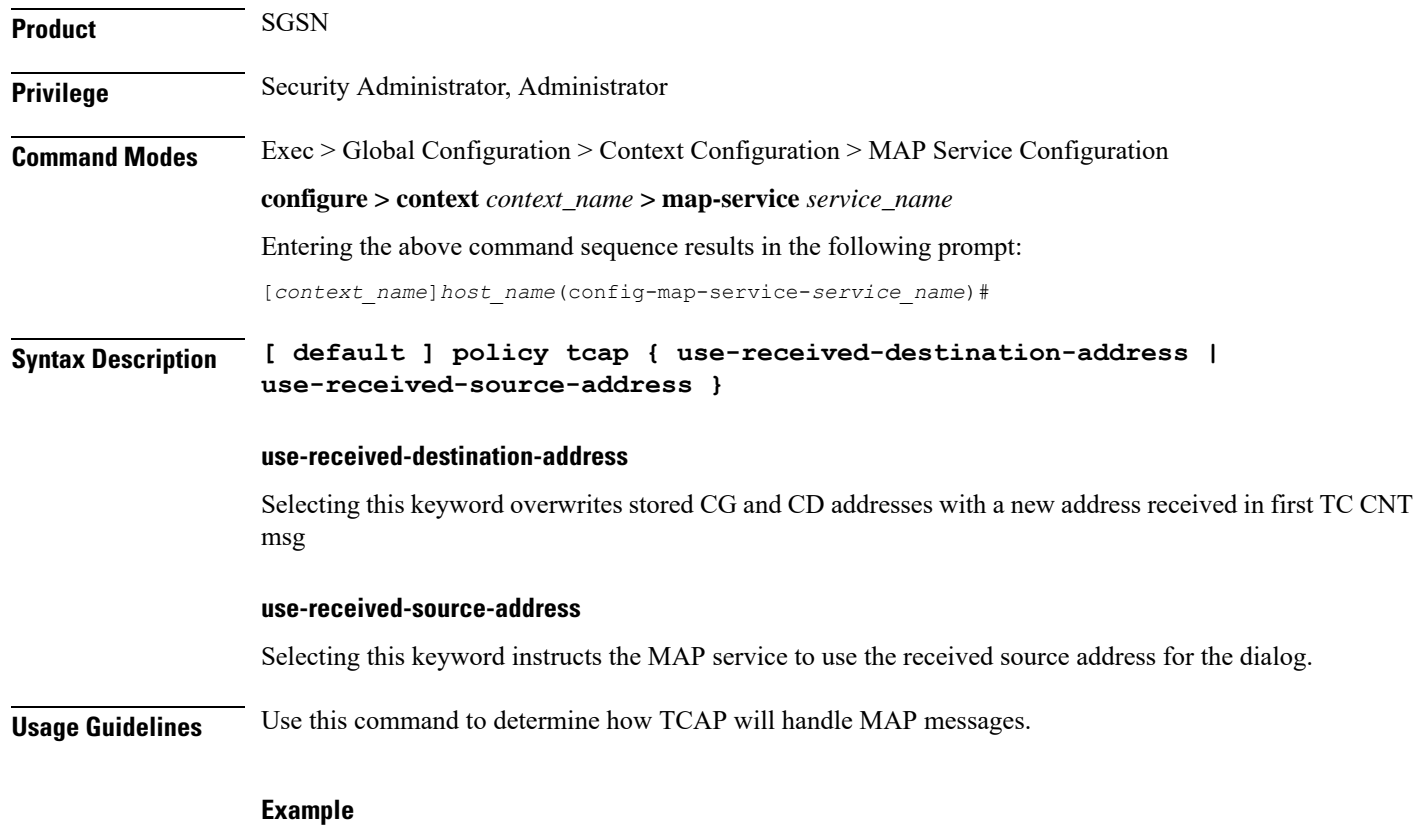

**policy tcap use-received-destination-address**

# <span id="page-8-0"></span>**short-message-service**

This command enables and disables the short message service (SMS service) and provides access to the SMS Service configuration mode.

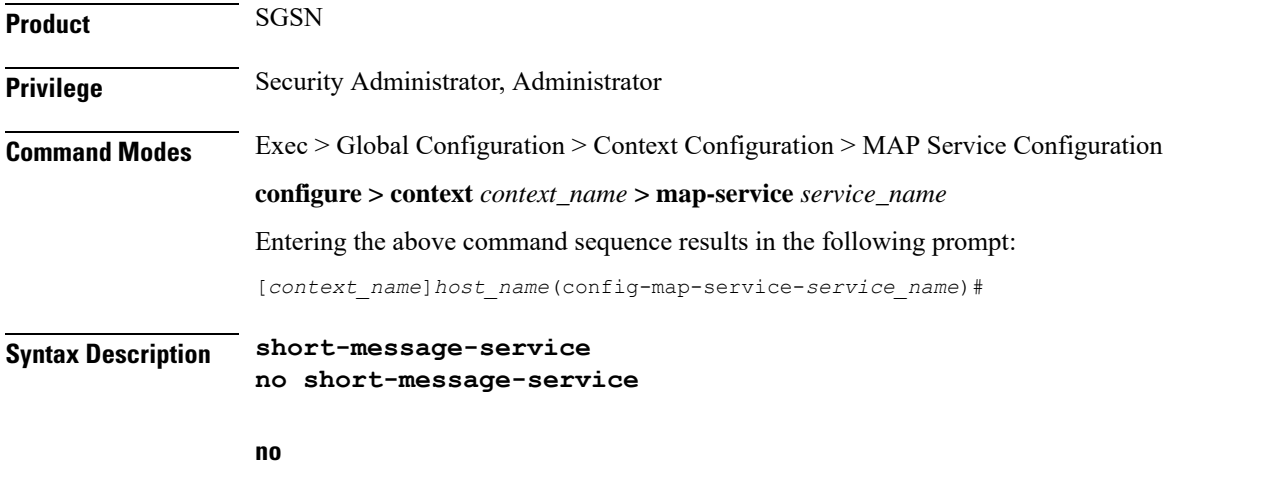

Disables the SMS service.

**Usage Guidelines** Enter the command to access the SMS service configuration mode to fine tune the SMS functionality.

**Example**

**short-message-service**

## <span id="page-9-0"></span>**timeout**

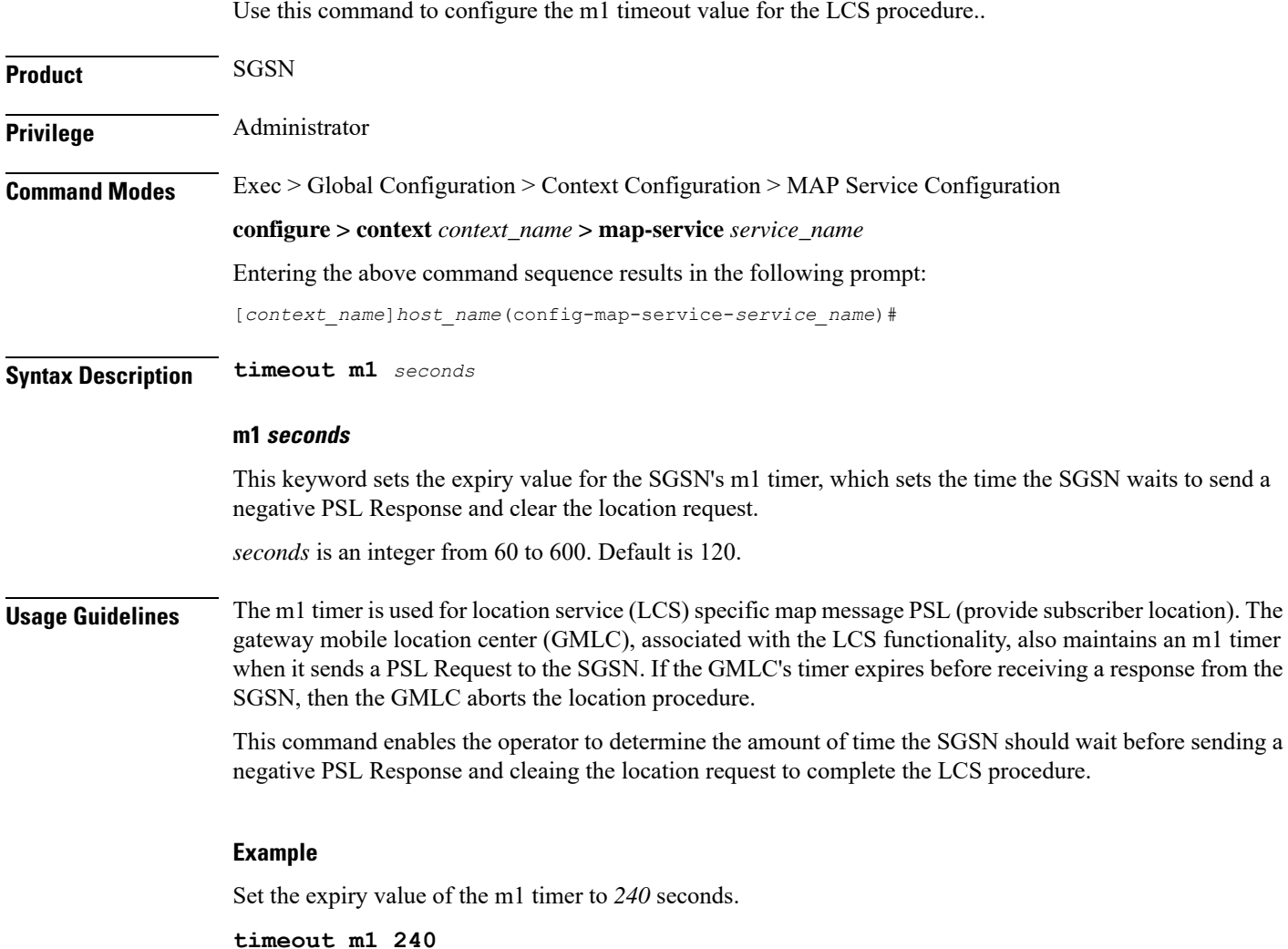